# **NAME**

dineroIV − fourth generation cache simulator

## **SYNOPSIS**

**dineroIV** [options]

### **DESCRIPTION**

The *dineroIV* command is a trace-driven cache simulator based on the *dineroIV* library, documented separately.

The basic operation is to read memory reference trace records from the standard input, process them through one or more simulated caches forming a memory hierarchy, and write statistics on the standard output.

### **OPTIONS**

Some options control overall operation, while others specify the basic parameters and arrangement of the caches to be simulated. In the following list of options, *F* is a string, *U* is an unsigned decimal integer, *C* is a single character, *A* is a hexadecimal address, and *S* is like *U*, but with an optional scaling suffix character (one of **kKmMgG**, for multiplication by 0x400, 0x100000, or 0x40000000). *P* is like *S*, but must be a power of 2, *N* is a cache level  $(1 \le N)$ , where level 1 is closest to the processor, and *T* is a cache type (**u**=unified, **i**=instruction, **d**=data).

Some global options take 0 or 1 argument, while options that specify characteristics of a particular cache typically involve 2 or 3 arguments, with the cache level and type being incorporated into the option name as indicated.

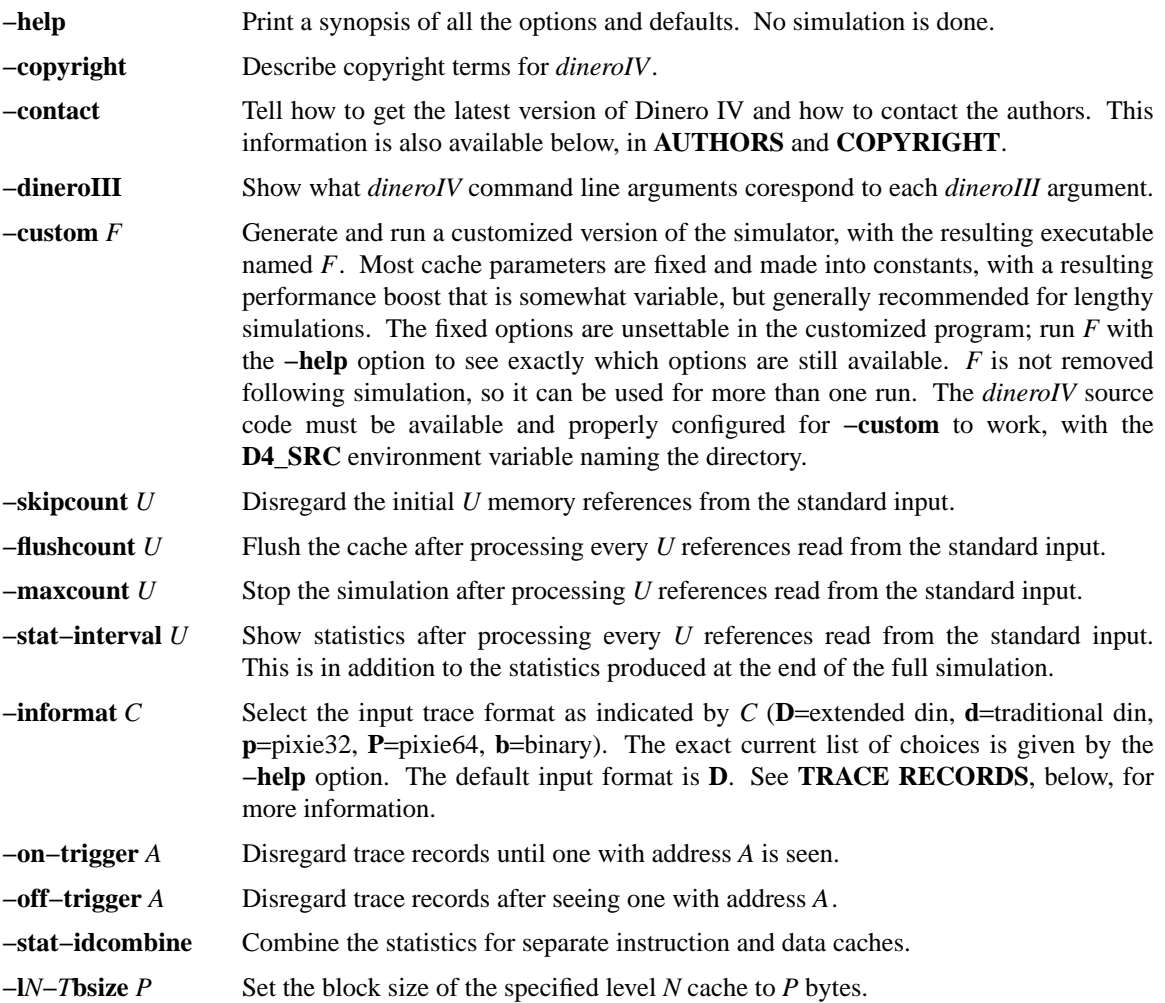

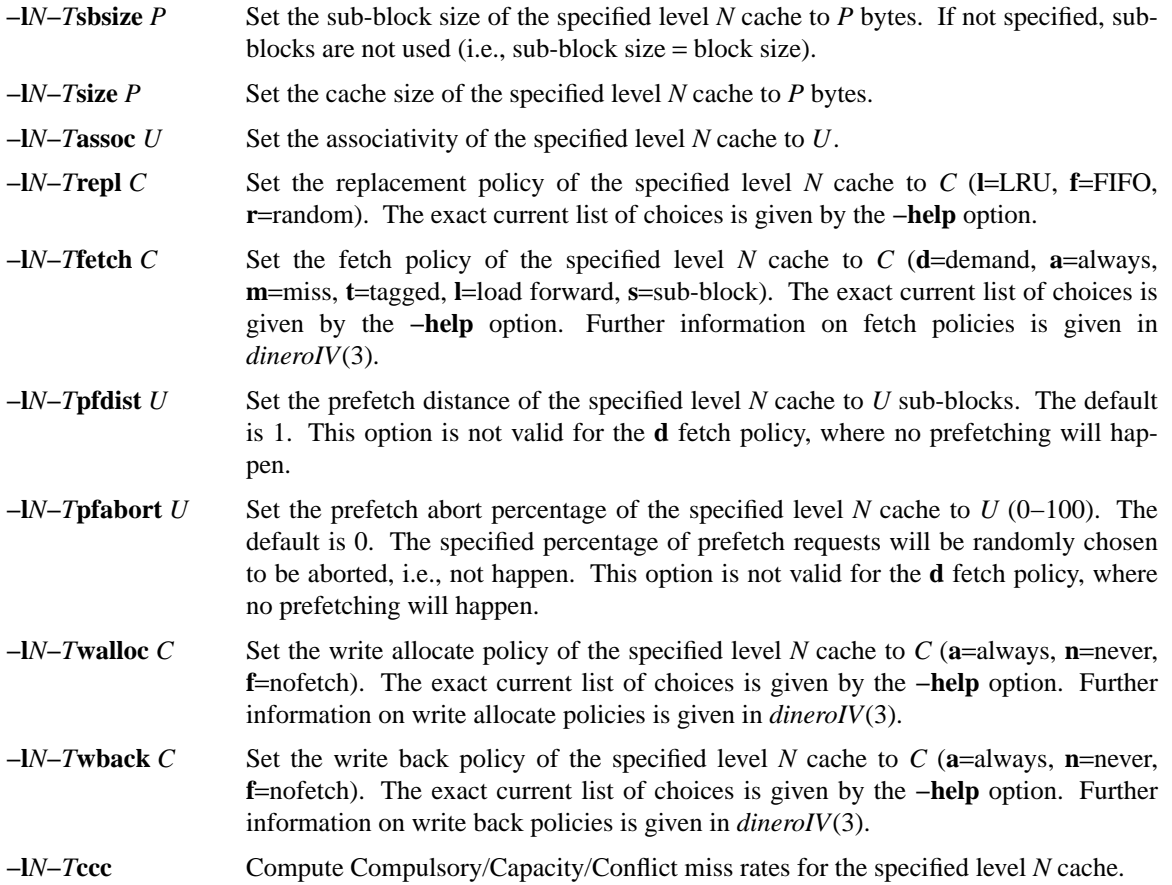

## **TRACE RECORDS**

A *dineroIV* trace record, as processed internally, consists of three things: an access type, an address, and a size. The following access types are supported:

- Read.
- Write.
- Instruction fetch.
- Miscellaneous. These references are treated like reads, but they never generate prefetches.
- Copy-back dirty (sub-)block(s), with no invalidation implied. This affects the whole cache if the indicated size is 0.
- Invalidate block(s), with no copy-back implied. This affects the whole cache if the indicated size is 0.

There are no internal restrictions on what constitutes a valid address, except that the size of an address is platform-dependent (generally 32 bits or more). The size value of a trace record indicates the number of bytes affected. Dinero IV imposes no size or alignment restrictions on memory references; they may span multiple sub-blocks or blocks.

The following input formats are supported by the **−informat** option:

**d** The traditional "din" format of Dinero III. Two fields are examined per line: access type and address. The access type is numeric: 0 for read, 1 for write, 2 for instruction fetch, 3 for miscellaneous, 4 for copy-back, and 5 for invalidate. The address is hexadecimal, beginning with an optional ''0x'' or ''0X''. Fields are separated by white space (space or tab), and everything following the first two fields of a line is ignored. To approximate the behavior of Dinero III, addresses are silently rounded down to a multiple of 4 bytes, and the data size for reads and writes is always assumed to be 4 bytes.

- **D** An extended version of the traditional Dinero III input format, where each line contains three significant fields. The first field, specifying the access type, is a single letter (**rwimcv**) to indicate one of the access types described above. The second field is the hexadecimal address, and the third field is the hexadecimal size. A leading "0x" or "0X" is ignored at the beginning of each hexadecimal field. Fields are separated by white space (space or tab), and everything following the first three fields of a line is ignored.
- **p** The format produced by **pixie −idtrace** on SGI IRIX systems.
- **P** The format produced by **pixie −idtrace\_ext** on SGI IRIX systems.
- **b** A binary format, consisting of a four byte little-endian address, a 2-byte little-endian size, a 1-byte access type, and a byte of padding.

#### **FILES**

For the **−custom** option, the location of the Dinero IV source files is given by the **D4\_SRC** environment variable.

#### **SEE ALSO**

dineroIV (3).

### **AUTHOR**

Jan Edler and Mark D. Hill (edler@research.nj.nec.com and markhill@cs.wisc.edu, respectively).

The latest version of Dinero IV can be obtained from ftp://ftp.nj.nec.com/pub/edler/d4-*X*.tgz where *X* is the latest version number.

# **COPYRIGHT**

Copyright (C) 1997 NEC Research Institute, Inc. and Mark D. Hill. All rights reserved. Copyright (C) 1985, 1989 Mark D. Hill. All rights reserved.

Permission to use, copy, modify, and distribute this software and its associated documentation for non-commercial purposes is hereby granted (for commercial purposes see below), provided that the above copyright notice appears in all copies, derivative works or modified versions of the software and any portions thereof, and that both the copyright notice and this permission notice appear in the documentation. NEC Research Institute Inc. and Mark D. Hill shall be given a copy of any such derivative work or modified version of the software and NEC Research Institute Inc. and any of its affiliated companies (collectively referred to as NECI) and Mark D. Hill shall be granted permission to use, copy, modify, and distribute the software for internal use and research. The name of NEC Research Institute Inc. and its affiliated companies shall not be used in advertising or publicity related to the distribution of the software, without the prior written consent of NECI. All copies, derivative works, or modified versions of the software shall be exported or reexported in accordance with applicable laws and regulations relating to export control. This software is experimental. NECI and Mark D. Hill make no representations regarding the suitability of this software for any purpose and neither NECI nor Mark D. Hill will support the software.

Use of this software for commercial purposes is also possible, but only if, in addition to the above requirements for non-commercial use, written permission for such use is obtained by the commercial user from NECI or Mark D. Hill prior to the fabrication and distribution of the software.

THE SOFTWARE IS PROVIDED AS IS. NECI AND MARK D. HILL DO NOT MAKE ANY WAR-RANTEES EITHER EXPRESS OR IMPLIED WITH REGARD TO THE SOFTWARE. NECI AND MARK D. HILL ALSO DISCLAIM ANY WARRANTY THAT THE SOFTWARE IS FREE OF INFRINGEMENT OF ANY INTELLECTUAL PROPERTY RIGHTS OF OTHERS. NO OTHER LICENSE EXPRESS OR IMPLIED IS HEREBY GRANTED. NECI AND MARK D. HILL SHALL NOT BE LIABLE FOR ANY DAMAGES, INCLUDING GENERAL, SPECIAL, INCIDENTAL, OR CONSEQUENTIAL DAMAGES, ARISING OUT OF THE USE OR INABILITY TO USE THE SOFT-WARE.